## SAP ABAP table /MRSS/T\_CAG\_INTEGRAL\_EXT {Common Fields of a Graph Integral}

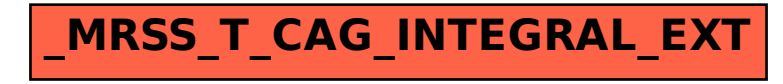